# **User Interface - Bug #3529**

## **MOUSE-SELECT-UP event is not supported by the browse widget.**

03/20/2018 09:51 AM - Sergey Ivanovskiy

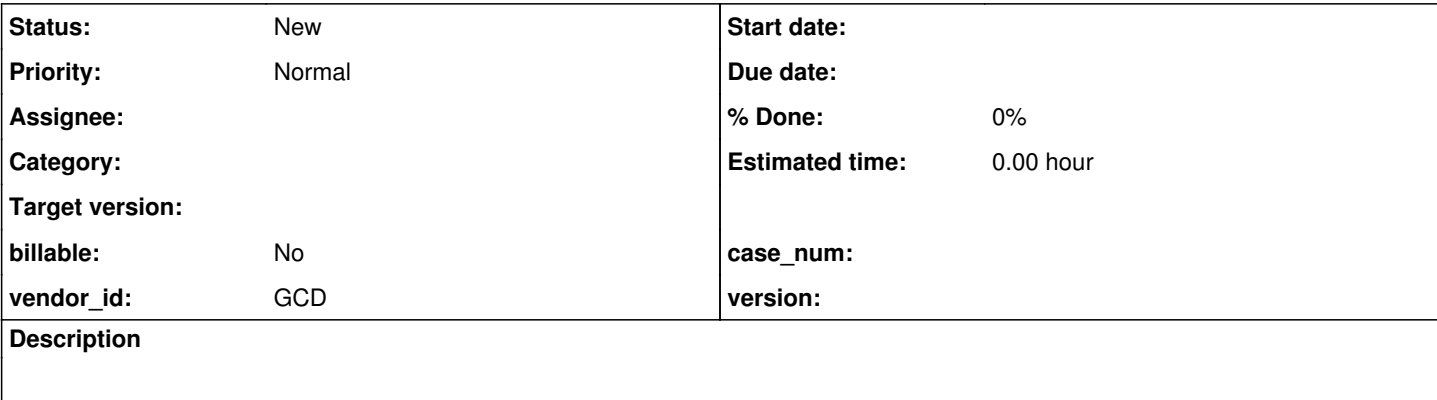

#### **History**

#### **#1 - 03/20/2018 09:59 AM - Sergey Ivanovskiy**

*- File test-brw-def-action-3.p added*

This test case demo/test-brw-def-action-3.p can help to investigate this issue. On a mouse single click these messages must be printed: "mouse-select-up", "mouse-select-down".

On mouse double click the following messages must be printed: "mouse-select-up", "mouse-select-down", "default action" and "mouse-select-up".

### **#2 - 03/20/2018 11:01 AM - Greg Shah**

- *Start date deleted (03/20/2018)*
- *Project changed from FWD to User Interface*

**Files**

test-brw-def-action-3.p **1.15 KB** 03/20/2018 3/20 Sergey Ivanovskiy